МУНИЦИПАЛЬНОЕ БЮДЖЕТНОЕ ОБРАЗОВАТЕЛЬНОЕ УЧРЕЖДЕНИЕ ДОПОЛНИТЕЛЬНОГО ОБРАЗОВАНИЯ «РАЙОННЫЙ ЦЕНТР ДЕТСКОГО ТВОРЧЕСТВА» (структурное подразделение «Дом творчества «Журавушка)

## **Конспект занятия на тему:**

# **«Создание графического изображения «Орнамент» в графическом редакторе «Paint»**

Возраст обучающихся: 7-11 лет

Год обучения: первый

Разработал: педагог дополнительного образования Микулина Юлия Тенгизовна

Гатчина 2020 год

#### **Пояснительная записка**

Занятие на тему «Создание графического изображения «Орнамент» в графическом редакторе «Paint» является промежуточным этапом в изучении раздела «Простейшие графические редакторы» темы «Paint». Его проведение имеет свою актуальность при наличии первичных знаний и умений у обучающихся при работе в графическом редакторе «Paint». Занятие позволяет освоить и повторить понятия и приемы работы с буфером обмена, изображением, инструментами, фигурами, цветом. Способствует развитию алгоритмического и творческого мышления.

Содержание занятия предназначено для обучающихся 7-11 лет первого года обучения.

**Адресность:** конспект занятия предназначен для проведения занятия с детьми в системе дополнительного образования.

#### **Методические рекомендации:**

Проведение занятия на тему «Создание графического изображения «Орнамент» в графическом редакторе «Paint» с детьми младшего школьного возраста целесообразно после получения достаточных навыков при работе на компьютере и в графическом редакторе «Paint».

Предварительно можно распечатать цветную схему рисования орнамента каждому ребенку. Или показывать её через проектор на доску. Можно сразу предложить детям раскрашивание орнамента не по заданному образцу, а по творческому замыслу. Занятие следует разделить на две части. В первой части дети орнамент по заданной схеме, а во второй – рисуют орнамент по творческому замыслу. Между частями занятия можно провести интеллектуальную разминку: разгадать кроссворд, загадки, анаграммы, ребусы и т.д.

Занятие может быть использовано с целью промежуточного контроля знаний и умений обучающихся по освоению простейших графических редакторов.

### **Предполагаемые результаты применения конспекта как методической продукции:**

Данную методическую разработку можно использовать ежегодно при работе с детьми первого года обучения. Одним из главных результатов ее применения на занятии, будет желание детей заниматься компьютерной графикой в домашних условиях.

**Тип занятия:** развитие знаний, умений и навыков.

**Форма занятия:** практическое.

**Форма организации работы:** групповая.

**Состав учебной группы:** до 10 обучающихся (преимущественно мальчики) в возрасте 7-11 лет первого года обучения.

**Место занятия в ДОП:** относится к разделу «Простейшие графические редакторы».

**Степень сложности занятия:** средний уровень сложности.

**Цель:** формирование умений и навыков в графическом редакторе «Paint» при рисовании орнамента.

#### **Задачи:**

- обучающие:

- расширить знания об орнаменте и его видах;
- повторить и закрепить практические умения обучающихся в графическом редакторе «Paint»;
- проверить уровень овладения графическим редактором «Paint»;
- научить выполнять задания на компьютере до их полного выполнения;
- сформировать умения правильно располагать геометрические элементы, следуя алгоритму.

- развивающие:

- развивать творческие способности;
- развивать мелкую моторику, память, внимание, образное мышление, умение слушать;
- развивать логическое, алгоритмическое и пространственное мышление;
- развивать словарный запас и навыков общения;
- развивать умения работать индивидуально и в команде.

- воспитательные:

- воспитывать ответственность за результат труда;
- воспитывать уважительное отношение друг к другу;
- повышать мотивацию обучающихся на занятии за счет интереса к теме занятия;
- воспитывать любовь и уважение к русской традиционной культуре.

#### **Планируемые результаты занятия:**

- личностные:

- формирование интереса к общей теме занятия;
- развитие мотивации в изучении компьютерной графики;
- развитие умений в овладении графическим редактором растровой графики.

- метапредметные:

- умение понять задание при решении интеллектуальной головоломки;
- умение понять и применить алгоритм действий при поэтапном рисовании орнамента;
- развитие внимания, усидчивости, логики.

- предметные:

- изучение новых и повторение ранее изученных действий при работе на компьютере;
- умение использовать новые знания при выполнении заданий в графическом редакторе «Paint»;
- понимание задания и выполнение его в интеллектуальной разминке.

#### **Методы обучения:**

- практический (выполнение заданий).

#### **Технологии:**

- здоровьесберегающие (интеллектуальная разминка);

- информационно-коммуникационные.

#### **Дидактический материал:**

- распечатанная цветная схема рисования орнамента (Приложение 1)
- распечатанный цветной образец орнаментов (Приложение 2)
- распечатанное задание интеллектуальной разминки (Приложение 3).

#### **Материально-техническое оснащение занятия:**

- учебный кабинет;

- компьютерные столы с персональными компьютерами (на каждого обучающегося);

- отдельные столы для устной работы;
- компьютерные стулья с подлокотниками (на каждого обучающегося);
- подставки для ног;
- ручки;
- цветные карандаши;
- проектор с экраном.

### **План занятия:**

- 1. Организационная часть (2 мин).
- 2. Актуализация имеющихся знаний у обучающихся об орнаментах (3 мин).
- 3. Просмотр части документального фильма об орнаменте в русской культуре (10 мин).
- 4. Выполнение практического задания (20 мин).
- 5. Физкультминутка (интеллектуальная разминка) (10 мин).
- 6. Продолжение выполнения практического задания (20 мин).
- 7. Подведение итогов (5 мин).

Общая продолжительность занятия: 1 час 10 минут.

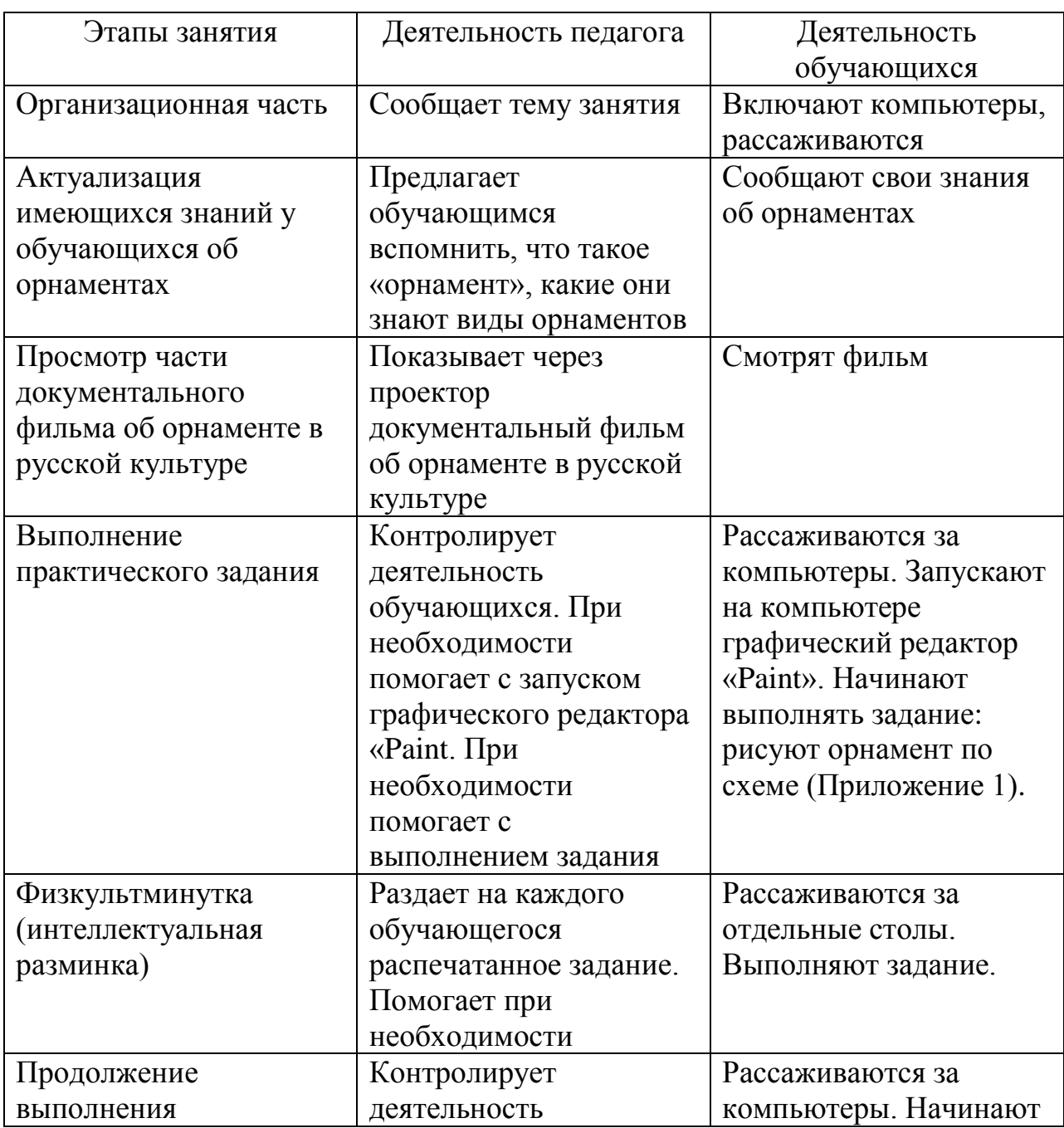

## **Ход учебного занятия**

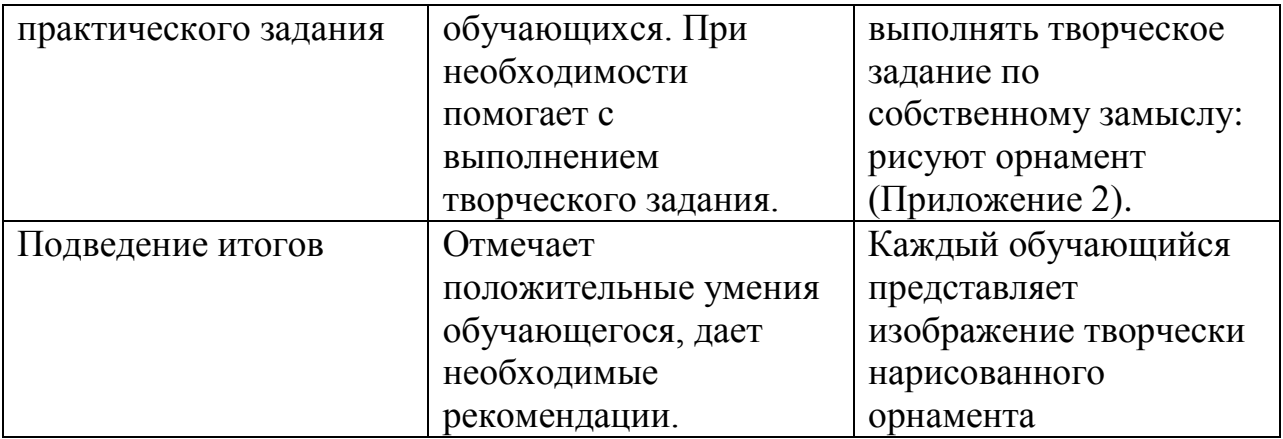

#### **Список литературы**

1. Леонтьев В.,«Новейшая энциклопедия персонального компьютера», М, «ОЛМА – ПРЕСС», 1999 год

2. Макарова Н.В., «Информатика», С-Пб, 2000 год

3. Столяренко Л.Д., Самыгин С.И., «100 экзаменационных ответов по педагогике», Ростов-на-Дону, 2000 год

4. Учебно-методический комплекс «Развивающие задания (тесты, игры, упражнения)», 1 класс, изд. «Экзмен», 2012 год.

# *Приложение 1*

## **Схема рисования орнамента**

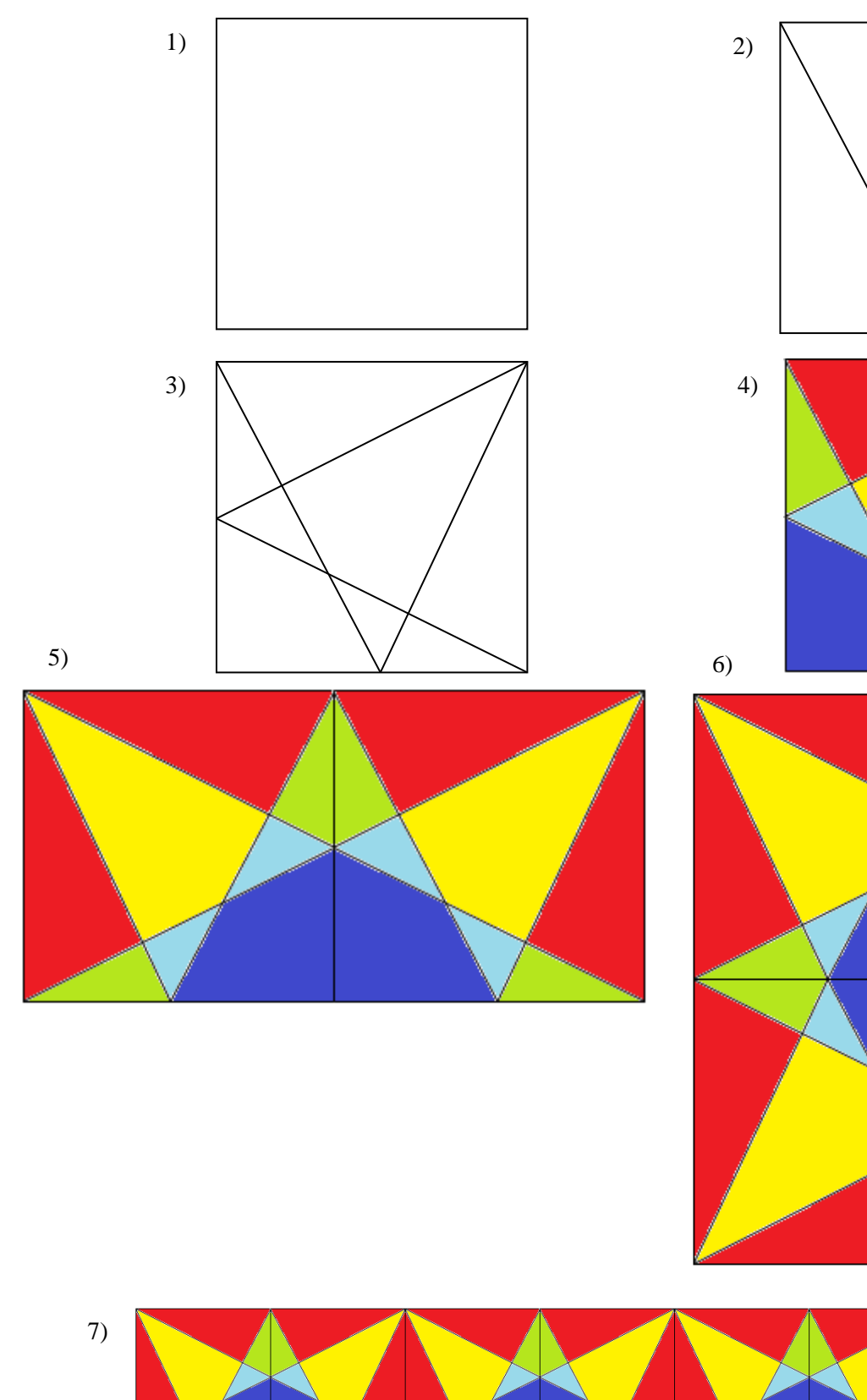

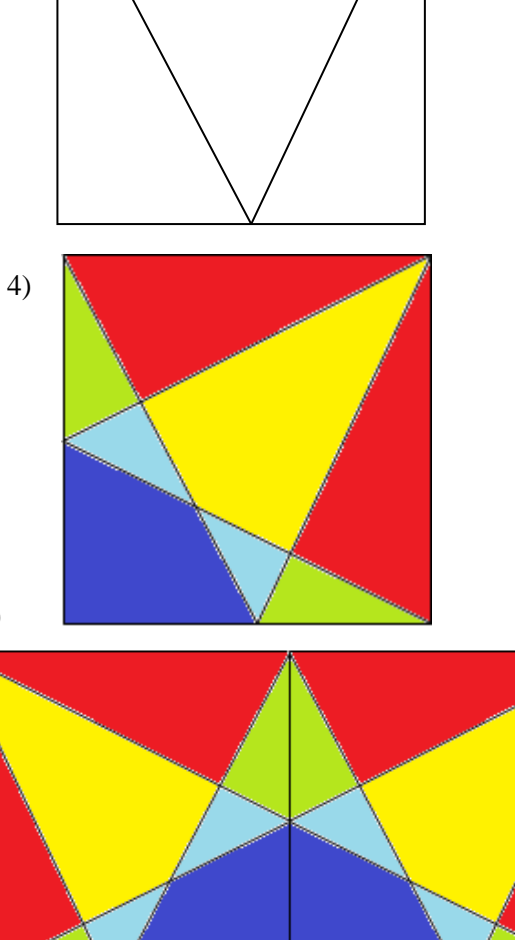

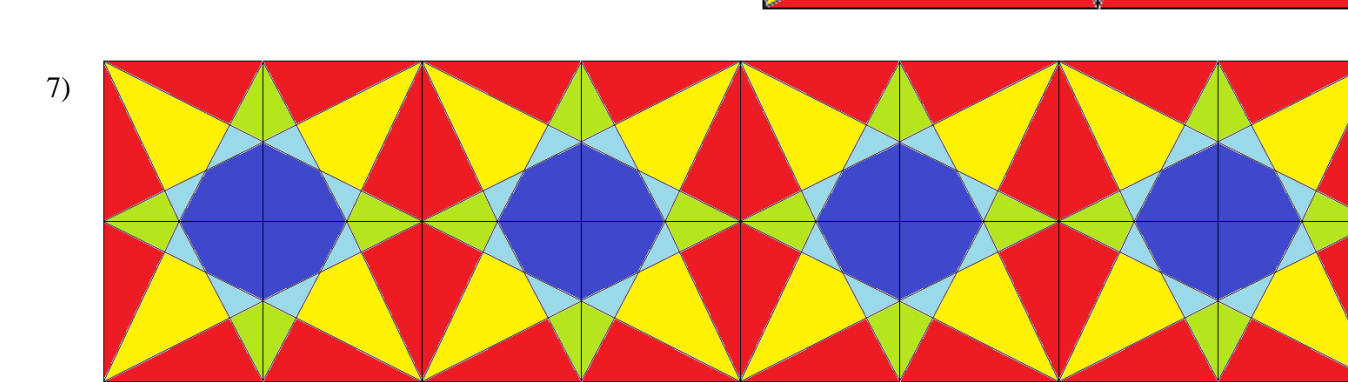

*Приложение 2*

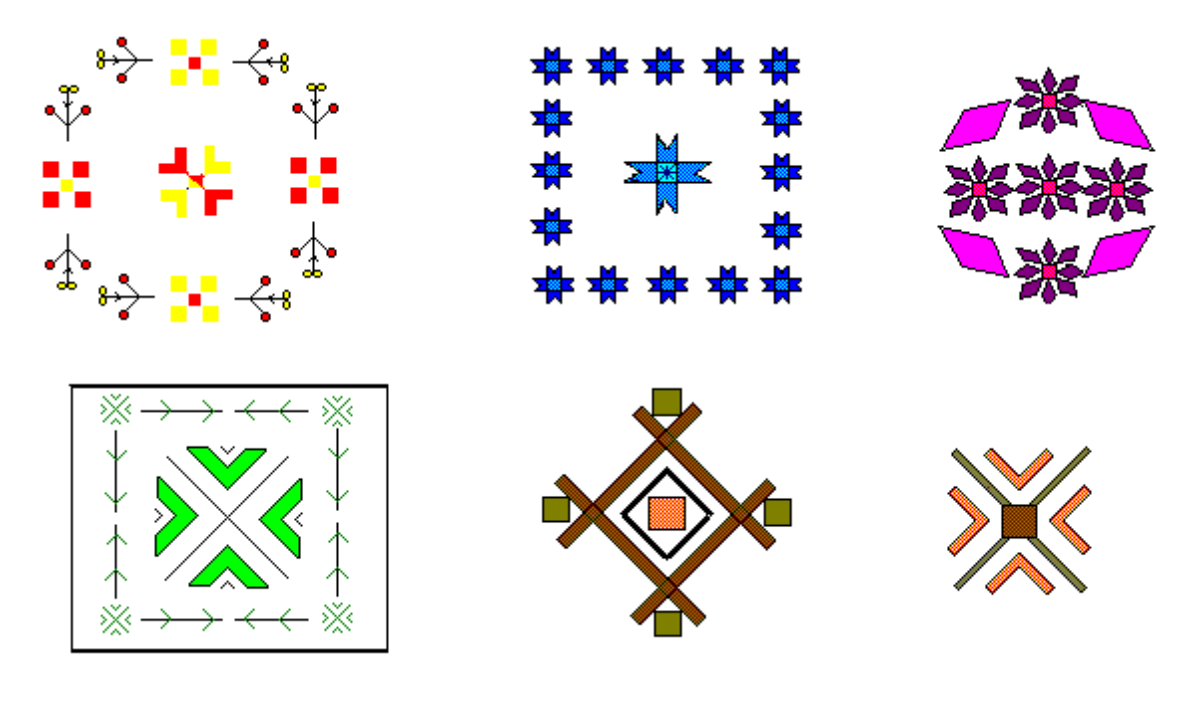

*Приложение 3*

Задание: Найди закономерность в составлении узора и продолжи его. Раскрась.

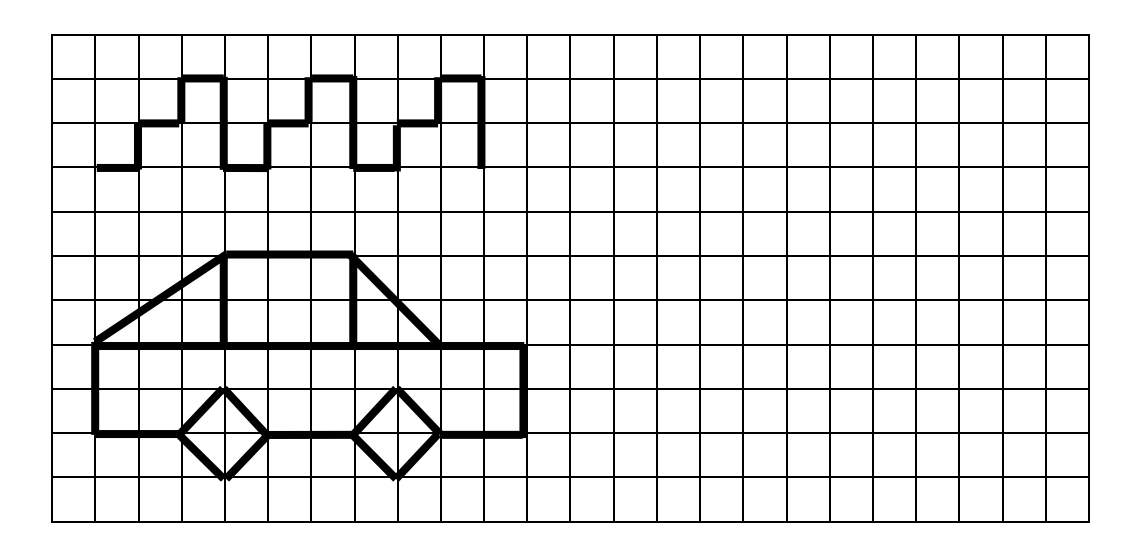